## **II FORMATIVE ASSESSMENT 2017-18 Sub : Computer**

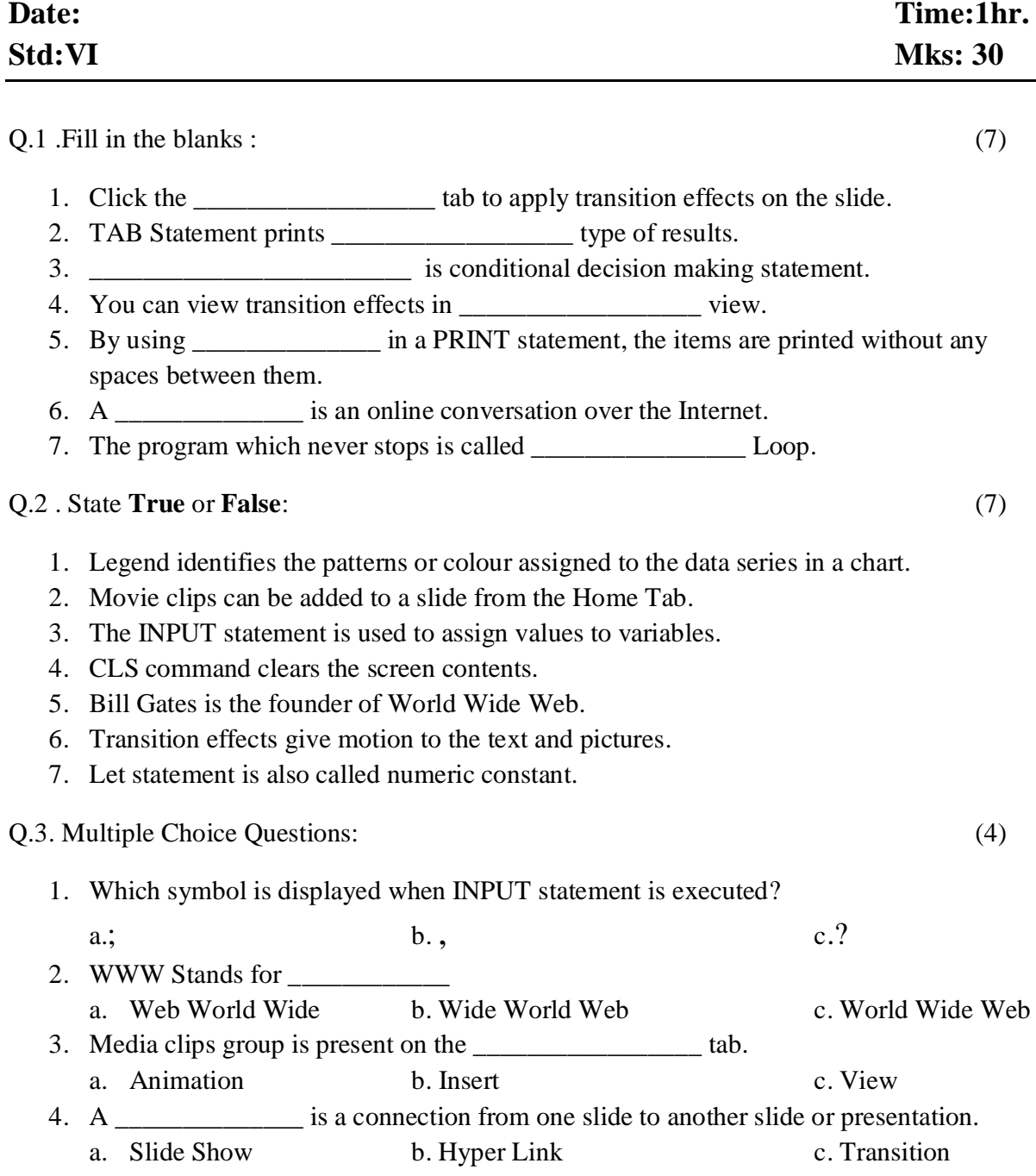

Q.4 Write Basic Statements for the following: (2)

- 1. Increase the Value of A by 15 and store in A
- 2. Store your name in string variable A.

Q.5 Answer the following Questions (any 5) : (10)

- 1. What are control statements? Differentiate between IF THEN and IF THEN ELSE.
- 2. What is meant by Transition?
- 3. What is the use of GOTO Statement? Explain with example.
- 4. What do you understand by the term ISP?
- 5. Explain the use of Assignment statement with example.
- 6. How can you preview the animation of a slide?
- 7. Briefly explain the term Internet.